```
x = 10;switch mod(x, 4)
     case 0
         x + 1
     case {1, 2}
         x * 2
     otherwise
        x \sim 3end
x = 10;if x < 10 & \sim mod(x, 2)
     x + 1
elseif ~\simmod(x, 3)
     x * 2
else
    x \sim 3end
x = 0; y = 1; z = 2;if x && ~y && z
    x
elseif x || ~y || z
     y
else
     z
end
log1()
log1(1)
log1(2, 4)
log2(1)
log2(1, exp(1))
log2(1, exp(1), exp(2))
f1(0)
f1(2)
f1(5)
f2([1, 2, 3], 4)
f2([1, 2, 3], 2)
f2([1, 2, 3])
fib(5)combin(3, 2)
gcd(10, 6)
gcd(9, 16)
function z = log1(x, y) switch nargin
         case 1
            z = log(x); case 2
            z = log(y) / log(x);
         otherwise
            z = 1; end
end
function z = log2(x, varargin)
```

```
 if nargin == 1
         z = log(x); else
         z = [\log(x) \text{ zeros}(1, \text{ nargin} - 1)];
         for t = 2:narginz(t) = log(varargin{t - 1});
          end
     end
end
function z = f1(x)if \simx
         z = 1; else
         z = x * f1(x - 1); end
end
function z = f2(x, t) if nargin == 1
         z = f2(x, 1);elseif t > length(x)z = 0; else
         z = x(t) + f2(x, t + 1); end
end
function z = fib(x) if x < 3
         z = 1; else
         z = \text{fib}(x - 1) + \text{fib}(x - 2); end
end
function z = \text{combin}(x, y)if x == 1 || y == 1z = 1; else
         z = \text{combin}(x - 1, y - 1) + \text{combin}(x - 1, y);
     end
end
function z = \text{gcd}(x, y)if \sim yz = x; else
         z = \gcd(y, \mod(x, y));
     end
end
ans =
     20
ans =
```
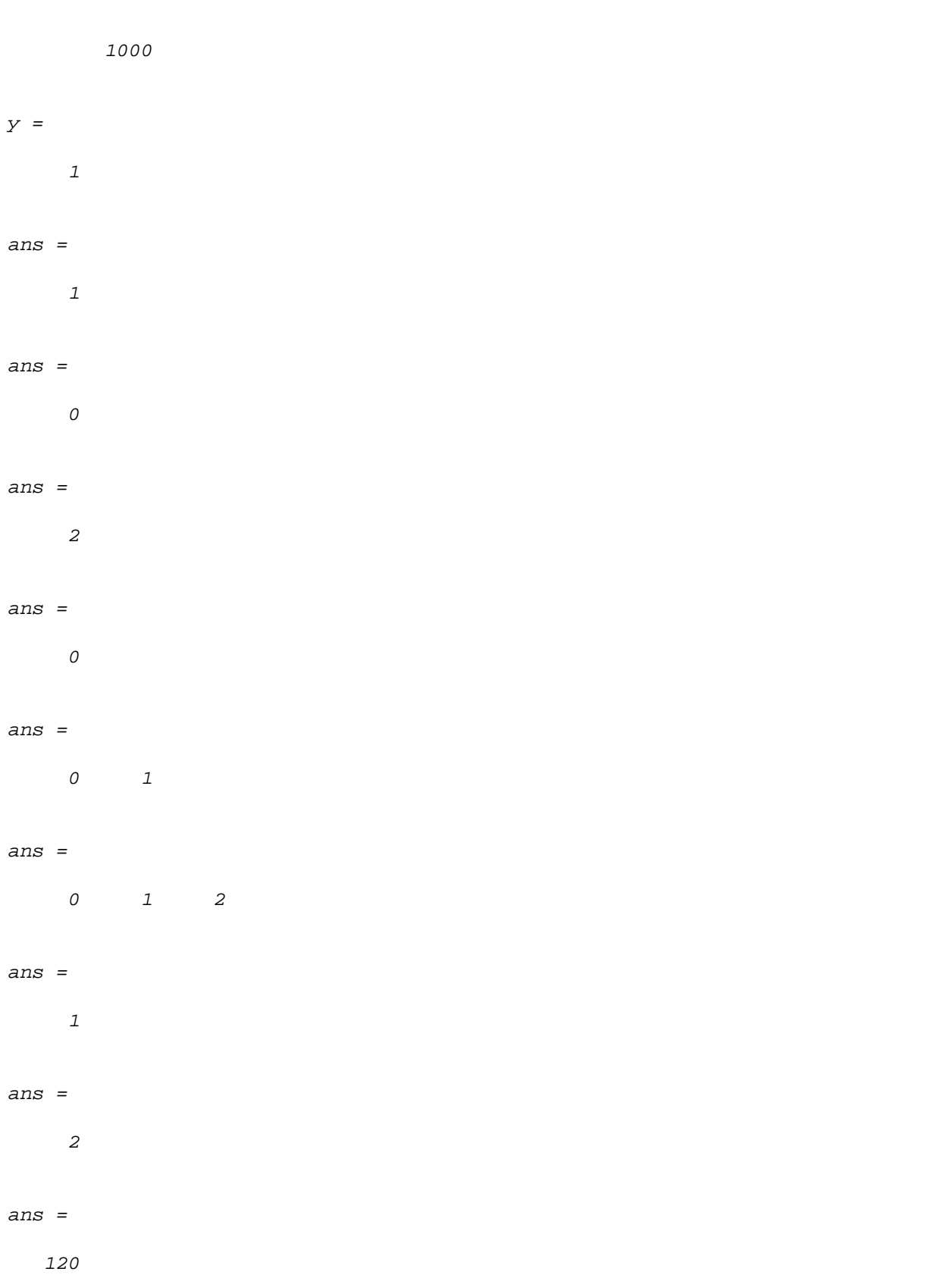

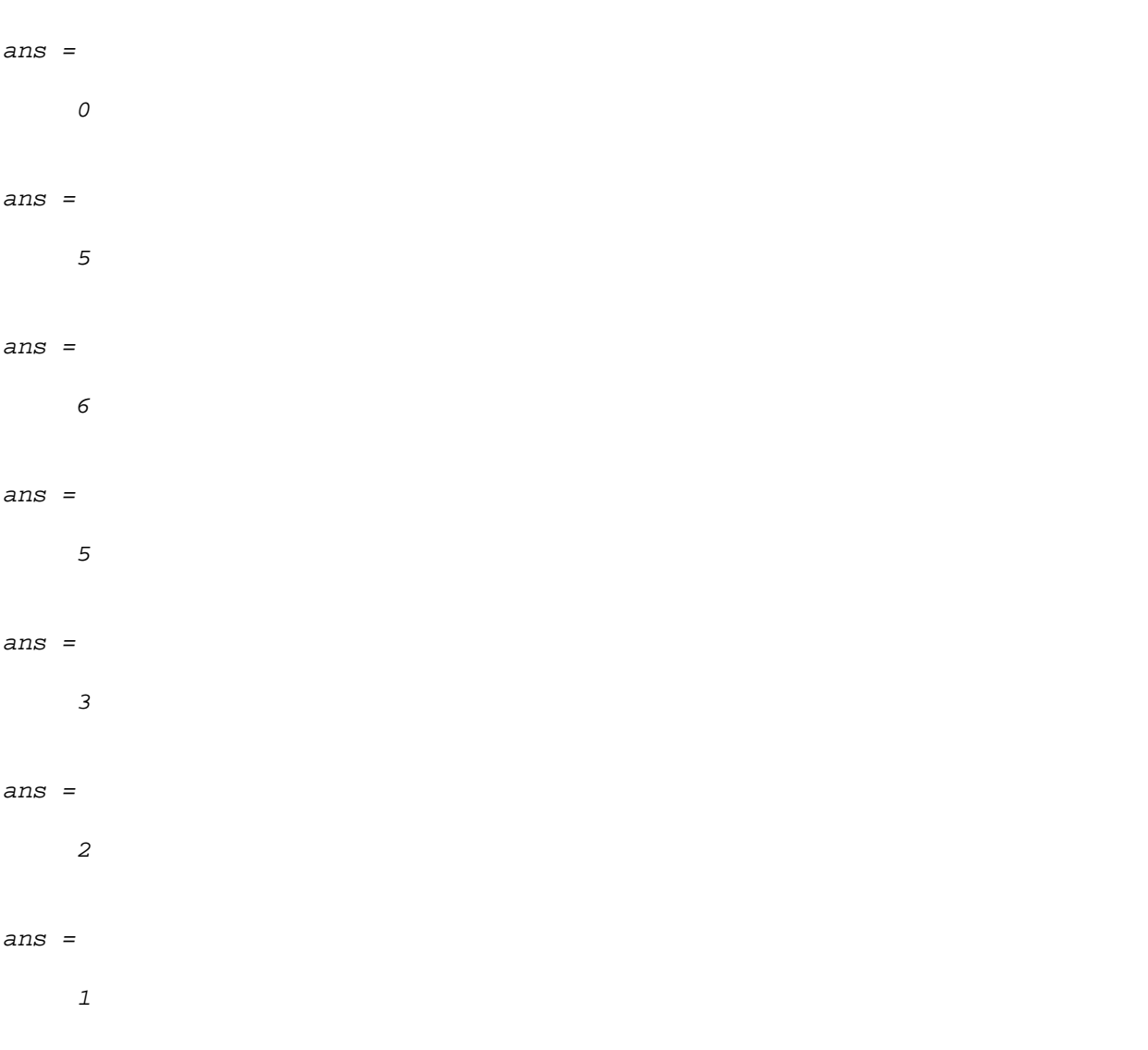

*Published with MATLAB® R2022a*